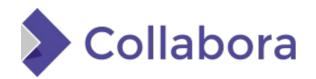

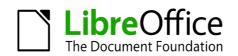

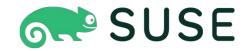

## openSUSE on ARM

What happened since the last openSUSE Conference

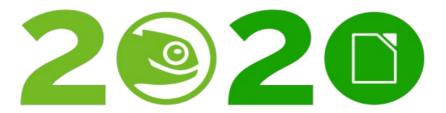

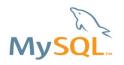

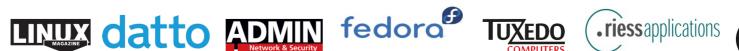

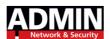

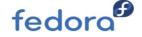

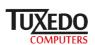

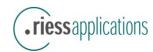

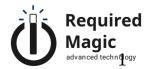

## Agenda

- Who am I?
- Overview of openSUSE on ARM workflow
- Open Build service OBS
- OpenQA
- Tumbleweed, Kubic/MicroOS and Leap/Jump
- openSUSE wiki
- The TODO list

# Who am I?

#### Who am I?

- Guillaume GARDET
- Member of the openSUSE community for years <u>guillaume@opensuse.org</u>
- Engineer at Arm, part of the Distro Team (OSS Group), dedicated to SUSE/openSUSE, since 2018
- Member of the openSUSE Release Team, taking care of Arm architectures:
  - AArch64: 64-bit Armv8.x, Tumbleweed + Leap (+Jump)
  - Armv7: Tumbleweed + Leap
  - Armv6: Tumbleweed only

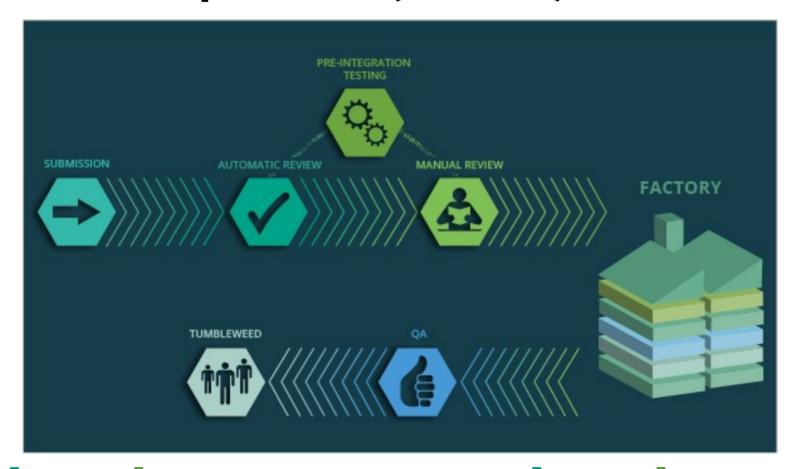

- *openSUSE:Factory:ARM* project is a project link to *openSUSE:Factory* project
- *openSUSE:Leap:15.2:ARM* project is a project link to *openSUSE:Leap:15.2* project
  - all sources are reused and updated in real-time
  - a small overlay is available to handle the snapshot version and the content of ISO and FTP trees

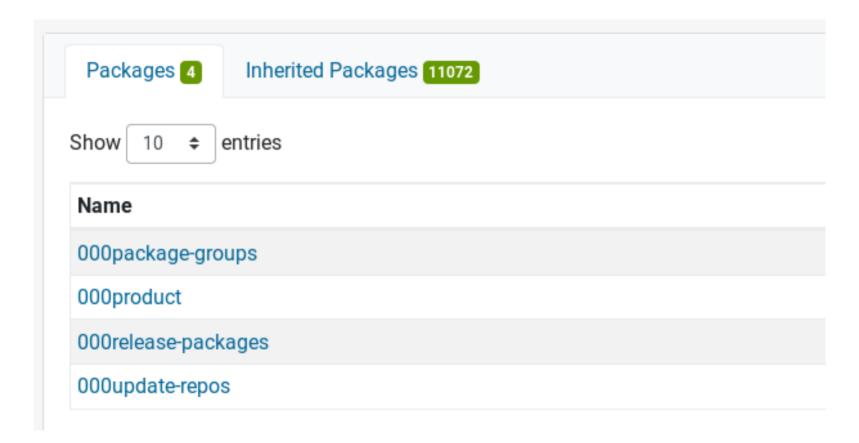

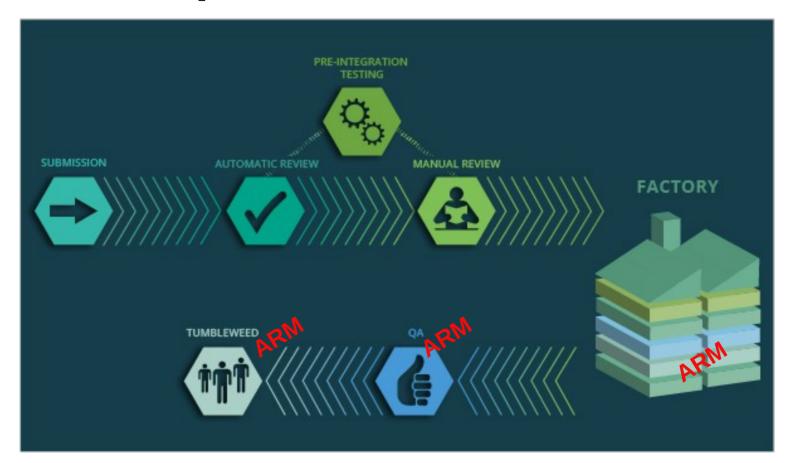

# Open Build Service - OBS

#### **OBS**

- No additionnal build power since February 2019
- Still a bit short for 32-bit Arm (armv6/armv7)
- Enough to build AArch64 on time and to enable Rings rebuilds:

- openSUSE:Factory:ARM:Rings:0-Bootstrap
- openSUSE:Factory:ARM:Rings:1-MinimalX
- Not enough to enable staging for Aarch64
- Lots of build failures fixed

## OBS – Build statistics for openSUSE Tumbleweed

| Pkg state    | AArch64 | x86_64 | i586   |
|--------------|---------|--------|--------|
| Succeeded    | 13 739  | 13 843 | 13 545 |
| Failed       | 143     | 159    | 161    |
| Unresolvable | 35      | 32     | 32     |

#### OBS - How to enable ARM build in a devel project

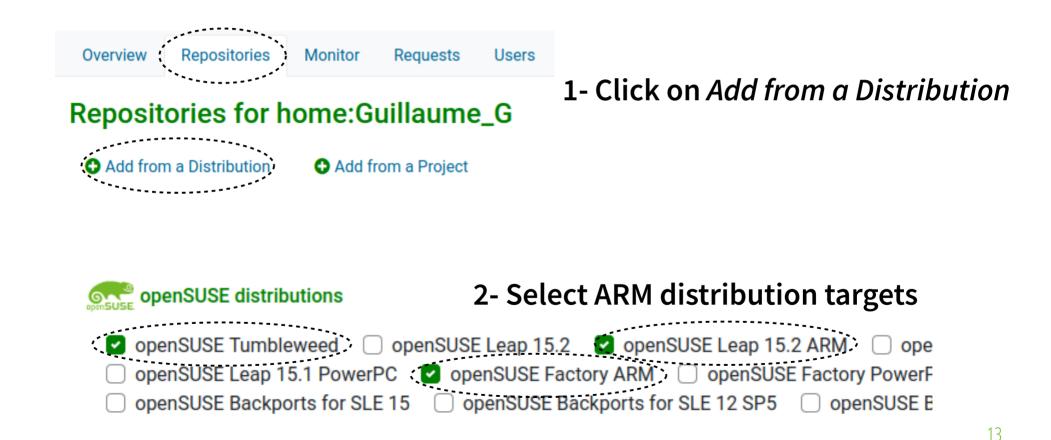

- How openQA works?
  - 1 server (shared for all architectures), with a web interface + API:
    - hold files (ISO, HDD images, repositories, etc.)
    - hold test suites informations (tests scenarios, needles, etc.)
    - control test runs
    - store test results
  - X machines: workers
    - Running multiple VM (qemu) to run tests inside
    - Or real hardware
    - Each test runs some actions and checks if the results are expected

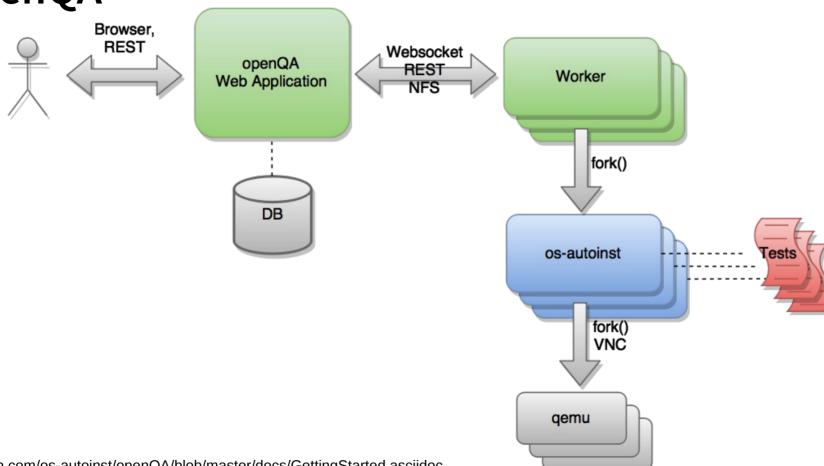

Image from:

https://github.com/os-autoinst/openQA/blob/master/docs/GettingStarted.asciidoc

- Mediacheck test:
  - Boot on ISO and start the Check installation media
  - Make sure no errors are found

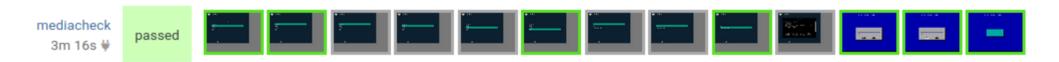

 Mainly for AArch64, few openQA tests for armv7 targets in Tumbleweed

• Since fall 2018: a **D05** machine - with 64x Cortex-A72, 128GB

RAM, 480GB SATA SSD: 16 workers

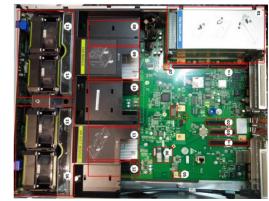

Image from: http://open-estuary.org/d05/

- Remote workers have been added:
  - A ThunderX2 machine (LSE-enabled hardware): 2 gemu workers
  - Amazon A1 (bare metal, 16x Cortex-A72): 3 gemu workers
  - Amazon m6g (bare metal, 64x N1 cores):
     6 qemu workers (will be extended later)
  - Part-time workers:
    - HoneyComb LX2K (16x Cortex-A72):
       3 qemu workers
    - N1SDP (4x Neoverse N1, LSE-enabled hardware): 1 qemu worker
- **Real hardware** (generalhw backend):
  - Raspberry Pi 2 (armv7)
  - Raspberry Pi 3 and 4 (aarch64)

• On 16/10/2020:

- On **Tumbleweed**: **149** tests (+ 70 tests for kernel *ltp* and *trinity*)

• Kubic/MicroOS: 15 tests

• DVD: 93 tests

• NET: 18 tests

• JeOS: 13 tests (including 2 on RPi2 and 4 on RPi3)

• Live: 10 tests

- On **Leap 15.2**: **82** tests

• DVD: 68 tests

• NET: 14 tests

• JeOS: 4 tests (including 2 on Rpi3)

• Live: 8 tests

Tumbleweed,
Kubic/MicroOS and
Leap/Jump

## Tumbleweed, Kubic, MicroOS

- Automated e-mail notification sent when a new snapshot is released
- Lots of packages fixed: build time (OBS) and runtime (openQA)
- New packages/builds: Tensorflow, Tensorflow2, TVM, ArmNN, etc.
- New systems and new devices supports thanks to the up-to-date kernel and up-to-date user-space: Mali GPU (lima and panfrost), etc.
- New system support thanks to Contrib:
  - Pinephone: devel:ARM:Factory:Contrib:PinePhone

#### Tumbleweed, Kubic, MicroOS

- Some Arm specific feature additions
   https://en.opensuse.org/ARM\_architecture\_support
  - Armv8.1 LSE-atomics enabled since snapshot 20200602
  - Armv8.3 Pointer Authentication
    - Kernel-space support: since snapshot 20200612
    - User-space support: WIP, target is October 2020
  - Armv8.5 **Branch Target Identification (BTI)**:
    - Kernel-space support: since snapshot 20200821
    - **User-space** support: **WIP**, target is October 2020 (with PAuth)

#### **Leap 15.2**

- How is Leap built?
  - Inherit (and rebuild) SLE15-SP2 packages for core packages: gcc, kernel, qemu, etc.
  - Inherit (and rebuild) Leap 15.1 packages for other packages
  - If package maintainers want to, they can push updates from Tumbleweed
- Packages fixed (builds and runtime)

#### **Jump 15.2**

- Jump project: Close the gap between openSUSE Leap and SUSE SLE: https://en.opensuse.org/Portal:Jump
- How is Jump built?
  - Get SLE15-SP2 binaries rpm packages for core packages: gcc, kernel, qemu, etc.
  - Get PackageHub binaries rpm packages for other packages
  - Few packages added on top (mainly for branding)
- All supported architecture from SLE are included (includes aarch64)
  - But what about **army7**?
- Packages fixed (builds and runtime)

# openSUSE wiki

## Wiki - https://en.opensuse.org/Portal:ARM

- ARM pages have been updated on the openSUSE wiki:
  - Portal:ARM and HCL pages updated
  - openSUSE:JoyPi openSUSE Demo Kit
  - New HCL pages: *HoneyComb LX2K*, *N1SDP*, ...
  - Page with latest status of Arm architecture extensions enablement:
    - https://en.opensuse.org/ARM\_architecture\_support

- Coming soon:
  - Pointer Authentication (PAC) and Branch
     Target Identification (BTI) in Tumbleweed
- To be fixed soon:
  - D05 machine performances issues in openQA

- Improve continuously the wiki with:
  - new information
  - up-to-date information
- Improve OBS:
  - enable ARM build on more devel projects to catch failures
     ASAP
  - Speed-up armv7 build: current bootleneck which slow down Tumbleweed a bit

- Improve openQA:
  - Add more aarch64 tests?
  - Extend generalhw backend:
    - Add support for *HDMI-to-USB* sticks to check screen output
    - Add USB gadget support to send mouse/keyboard events
- Monitor continuously build failures and test failures and fix them ASAP

<u>.-2-2\_.-2:2\_.2:..:</u>\_.:2-2-2-2

Report and/or fix bugs on openSUSE bugzilla

- Need some help to:
  - Test and get feedback on systems (boards / servers)
     people use: even if all is fine
  - Update software
  - Add new features
  - Get WSL support in OBS for aarch64:

WIP project: home:Guillaume\_G:WSL

- Please join us:
  - IRC: #opensuse-arm on Freenode
  - ML: opensuse-arm@opensuse.org

# Questions?

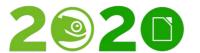

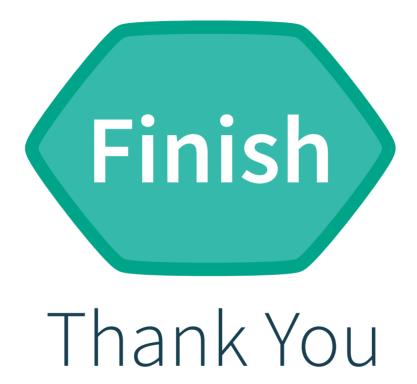

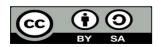

All text and image content in this document is licensed under the Creative Commons Attribution-Share Alike 4.0 License (unless otherwise specified). "LibreOffice" and "The Document Foundation" are registered trademarks. Their respective logos and icons are subject to international copyright laws. The use of these thereof is subject to trademark policy.